Implementing Maximum Likelihood for Modelswith Autoregressive **Disturbances** 

Russell Davidson

°c October, 2006

## Table of Contents

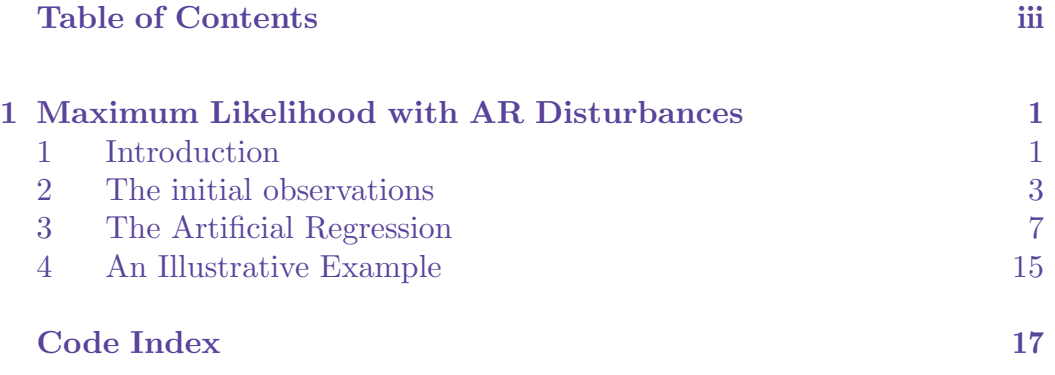

# <span id="page-4-0"></span>Chapter 1 Maximum Likelihood with AR Disturbances

#### 1. Introduction

Recall the artificial regression that corresponds to the maximum likelihood estimator of the model

$$
\mathbf{y} = \mathbf{x}(\theta) + \mathbf{u}; \quad \mathbf{u} \sim \mathcal{N}(\mathbf{0}, \mathbf{\Omega}(\theta)). \tag{1}
$$

In order to formulate the artificial regression, we construct the  $n \times n$  lowertriangular matrix  $A(\theta)$ , such that  $A^{\top}(\theta)A(\theta) = \Omega^{-1}(\theta)$ . The residual vector  $u(\theta)$  is defined as usual as  $u(\theta) = y - x(\theta)$ , and the vector of homoskedastic, serially uncorrelated, elementary zero functions for the first moment of y is just  $v(\theta) \equiv A(\theta)u(\theta)$ . The second-moment zero functions, also homoskedastic, with the same variance as the elements of  $v$ , also serially uncorrelated, and uncorrelated with the first-moment functions, are the functions  $(v_t^2(\theta) - 1)/\sqrt{2}$ ,  $t = 1, \ldots, n$ .

Each observation contributes two pseudo-observations to the regression, one for the first moment, the other for the second. For observation  $t$ , these pseudoobservations look like:

$$
\begin{bmatrix} v_t \\ (v_t^2 - 1) / \sqrt{2} \end{bmatrix} = \sum_{i=1}^k \begin{bmatrix} R_{ti}^{(1)} \\ R_{ti}^{(2)} \end{bmatrix} b_i + \text{residuals},\tag{2}
$$

where

$$
R_{ti}^{(1)} = -\sum_{s=1}^{t} a_{ts} \frac{\partial u_s}{\partial \theta_i} - \sum_{s=1}^{t} u_s \frac{\partial a_{ts}}{\partial \theta_i} + \frac{1}{a_{tt}} \frac{\partial a_{tt}}{\partial \theta_i} v_t, \text{ and } (3)
$$

$$
R_{ti}^{(2)} = -\sqrt{2} \frac{1}{a_{tt}} \frac{\partial a_{tt}}{\partial \theta_i}.
$$
\n
$$
(4)
$$

I propose to implement this artificial regression, in a somewhat simplified form, for the linear regression model with  $AR(p)$  disturbances:

$$
\mathbf{y} = \mathbf{X}\boldsymbol{\beta} + \mathbf{u}, \text{ where}
$$

$$
u_t = \sum_{i=1}^p \rho_i u_{t-i} + v_t,
$$
(5)

the  $v_t$  being supposed to constitute a Gaussian white noise process. In addition, we suppose that the disturbance process  $u_t$  is stationary, and not just asymptotically stationary, so that we know the joint distribution of the first p elements,  $u_1, \ldots, u_p$ , which are not fully specified by the recursion (5).

First consider the observations  $p+1, \ldots, n$ . Since the  $v_t$  are white noise, rows  $p+1$  to n of **A** follow directly from (5). We have

$$
a_{ts} = \delta_{ts} - \sum_{i=1}^{p} \rho_i \delta_{s,t-i}.
$$
 (6)

Here, I implicitly assume that the variance of  $v_t$  is 1. It is easy enough to take account later of a non-unit variance that has to be estimated. The parameters fall into two groups: the elements of the k-vector  $\beta$ , and the elements of the p-vector  $\rho$ , with elements  $\rho_i$ ,  $i = 1, \ldots, p$ . The residuals  $u_t$  depend only on  $\beta$ ; the elements  $a_{ts}$  only on  $\rho$ . For an element of  $\beta$ , therefore, the regressor (4) is zero. Now  $\partial u_s/\partial \beta_i = -X_{si}$ , and so the regressor (3) for  $\beta_i$  is

$$
\sum_{s=1}^{t} a_{ts} X_{si} = X_{ti} - \sum_{j=1}^{p} \rho_j X_{t-j,i}.
$$
 (7)

For  $\rho_j$ , the second-moment regressor is zero, because  $a_{tt} = 1$ , and its derivative is 0. From (6), we see that the first-moment regressor is

$$
-\sum_{s=1}^{t} u_s \frac{\partial a_{ts}}{\partial \rho_j} = u_{t-j} \tag{8}
$$

So far, then, this is just what we would do with a plain GNR.

Regarding estimating the variance, we can redefine the  $v_t$  as the old value divided by  $\sigma$ . The instrument for  $\sigma$  for the first-moment zero functions is divided by *σ*. The instrument for *σ* for the first-moment zero functions is<br>then 0. The second-moment functions become  $(v_t^2 - \sigma^2)/\sigma\sqrt{2}$ , (old definition of  $v_t$ ), and so the instrument for  $\sigma^2$  for them is just a constant independent of t.

#### <span id="page-6-0"></span>The initial observations 3

#### 2. The initial observations

We now have to construct elementary zero functions for the first  $p$  observations. Doing this requires knowledge of the joint distribution of the disturbances  $u_1, \ldots, u_p$ . Under the assumption of normality, this means knowledge just of the covariance matrix of these variables. Under the assumption of stationarity, this covariance matrix is a Toeplitz matrix defined using the stationary variance and covariances of an  $AR(p)$  process. The quantities can be obtained from the Yule-Walker equations. Denoting the variance by  $v_0$  and the covariance at distance j by  $v_j$ , we can write these equations for an  $AR(p)$ process as

$$
v_0 - \sum_{j=1}^p \rho_j v_j = 1, \text{ and}
$$
  

$$
v_i - \sum_{j=1}^p \rho_j v_{|i-j|} = 0, \quad i = 1, ..., p.
$$
 (9)

We have  $p+1$  equations for the  $p+1$  unknowns  $v_0, v_1, \ldots v_p$ . Note that the left-hand side of the first equation (we index it by 0, not 1) takes exactly the same form as that of the second equation, setting  $i = 0$ .

Despite the compact form of (9), it is not very convenient to program the set of equations in the form of a matrix of coefficients times the vector of the  $v_i$ equal to a right-hand side vector. The difficulty arises because, in equation  $i$ of (9), it is the coefficients  $\rho_j$  that are indexed directly, while the unknowns are, except for  $v_i$  itself, indexed indirectly with index  $|i-j|$ .

Consider first the case with  $i \geq j$ . Then  $|i - j| = i - j$ . Numbering rows and columns from 0, the coefficient  $\rho_j$  of the term  $\rho_j v_{|i-j|}$  belongs to the row (equation) indexed by i, and the column (variable) indexed by  $i-j$ . Thus j is the row index minus the column index. Next, let  $i < j$ . Then  $|i - j| = j - i$  is the column index. It follows in this case that  $j$  is equal to the row index plus the column index.

For convenience, we may define a  $p + 1$ -vector  $\rho$  with zeroth element equal to 0. The sums over j in (9) can thus be extended so as to run from 0 to p. Then, for  $r, c = 0, 1, \ldots, p$ , element  $(r, c)$  of the coefficient matrix of the Yule-Walker equations (9) is

$$
\delta_{rc} - \rho(\max(0, r - c)) - (1 - \delta_{0c})\rho(\max(0, r + c)),\tag{10}
$$

where  $\rho(i)$  denotes element i of  $\rho$ , that is,  $\rho_i$  for  $i > 0$  and 0 for  $i = 0$ . Observe that if  $r > c > 1$  both of the last two terms above are nonzero. This corresponds to the fact that, for given i,  $|i - j|$  is the same positive integer for  $j = i + k$  and  $j = i - k$ . The factor of  $1 - \delta_{0c}$  prevents double counting of the term  $\rho(r)$  when  $c = 0$ . Indeed, there is only one term in  $v_0$  in any of the equations.

<span id="page-7-0"></span>Since in **Ects** row and column indexing starts at 1 rather than 0, the implementation of (10) is as follows.

```
\langle Yule-Walker coefficient matrix \rangle \equivmat YW(Row, Column) = (Row = Column) - \rho(1+max(0,Row-Column))-(Column>1)*rho(1+max(0,Row+Column-2))
```
The matrix YW is previously set up as a  $(p+1) \times (p+1)$  matrix.

```
\langle Create\ YW \rangle \equiv
```
mat  $YW = \text{empty}$ atrix $(p+1, p+1)$ 

Solving equations (9) is now straightforward. We formulate the right-hand side vector with 1 in first position, 0 elsewhere, and get a vector  $V$  of variances and covariances by inverting the YW matrix.

 $\langle Solve\ Yule-Walker\ equations\rangle \equiv$ 

```
sample 1 p+1
gen rhs = 0set rhs(1) = 1mat YWinv = YW inv
mat V = YWinv*rhs
```
The variances and covariances can now be put into matrix form, and the Cholesky decomposition of  $\Omega^{-1}$  computed.

```
\langle Get matrix A \rangle \equiv
```
mat Om(Row,Column) = V(abs(Row-Column)+1) mat  $A = \text{uptriangle}(\text{Om inv})$ 

Here  $\Omega$  (that is, 0m) is initialised as a  $p \times p$  matrix.

```
\langleInitialisation of Om\rangle≡
```
 $mat$   $Om$  = emptymatrix $(p, p)$ 

#### The derivatives of A

The easiest way to obtain the derivatives of the elements  $a_{ts}$  of the matrix  $\boldsymbol{A}$ with respect to the parameters  $\beta$  and  $\rho$ , needed for the regressors (3) and (4), is first to obtain the derivatives of  $\Omega$ . This can be done by differentiating the Yule-Walker equations. If we differentiate equation i,  $i = 0, 1, \ldots, p$ , of (9) with respect to  $\rho_k$ ,  $k = 1, \ldots, p$ , we get

$$
\frac{\partial v_i}{\partial \rho_k} - \sum_{j=1}^p \rho_j \frac{\partial v_{|i-j|}}{\partial \rho_k} = v_{|i-k|}.
$$

#### <span id="page-8-0"></span>The initial observations 5

Considered as a set of  $p + 1$  equations for the  $p + 1$  unknowns  $\partial v_i / \partial \rho_k$ ,  $i = 0, 1, \ldots, p$ , k fixed, the coefficient matrix is identical to that used in the Yule-Walker equations (9) themselves. Thus all we need do is to set up a righthand side vector with element  $v_{i-k}$  in position i. For  $k = 1$ , for instance, this vector is  $[v_1 : v_0 : v_1 : \ldots : v_{p-1}]$ . For  $k = p$  it is  $[v_p : v_{p-1} : \ldots : v_0]$ . Remembering that  $Ects$  [indi](#page-6-0)ces begin at 1 not 0, we see that the right-hand side for the derivatives with respect to  $\rho_k$  is obtained by the following command, because V is the vector of the  $v_i$ ,  $i = 0, 1, \ldots, p$ .

 $\langle$ rhs for derivatives of Omega $\rangle$  $\equiv$ 

```
mat rhs = rowcat(reverse(V(2, k+1, 1, 1)),V(1, p+1-k, 1, 1))
```
The vector of derivatives with respect to  $\rho_k$  is obtained by solving the equations with this right-hand side vector. The derivative of the matrix  $\Omega$  is obtained by arranging these derivative just as the elements of V were arranged into  $\Omega$  itself.

 $\langle derivative \ matrix \ of \ Onega \rangle \equiv$ 

```
mat d = YWinv*rhsmat dV(Row, Column) = d(abs(Row-Column)+1)
```
The matrix **dV** is previously constructed as a  $p \times p$  matrix.

 $\langle Create\ dV \rangle \equiv$ 

```
mat dV = \text{empty} at (p, p)
```
Since  $\mathbf{A}^{\mathsf{T}}\mathbf{A}=\mathbf{\Omega}^{-1}$ , it follows that

$$
\frac{\partial \boldsymbol{A}^\top}{\partial \rho_k} \boldsymbol{A} + \boldsymbol{A}^\top \frac{\partial \boldsymbol{A}}{\partial \rho_k} = \frac{\partial \boldsymbol{\Omega}^{-1}}{\partial \rho_k} = - \boldsymbol{\Omega}^{-1} \frac{\partial \boldsymbol{\Omega}}{\partial \rho_k} \boldsymbol{\Omega}^{-1} = - \boldsymbol{A}^\top \boldsymbol{A} \frac{\partial \boldsymbol{\Omega}}{\partial \rho_k} \boldsymbol{A}^\top \boldsymbol{A}.
$$

Premultiplying by  $(A^{\top})^{-1}$  and postmultiplying by  $A^{-1}$  gives

$$
(\boldsymbol{A}^{\!\top\!})^{-1} \frac{\partial \boldsymbol{A}^{\!\top}}{\partial \rho_k} + \frac{\partial \boldsymbol{A}}{\partial \rho_k} \boldsymbol{A}^{-1} = - \boldsymbol{A} \frac{\partial \boldsymbol{\Omega}}{\partial \rho_k} \boldsymbol{A}^{\!\top\!}.
$$

Since  $\vec{A}$  is lower-triangular, the first term on the left-hand side here is uppertriangular, being the transpose of the second, lower-triangular term. The right-hand side is, of course, symmetric. It is computed by the command

```
\langle RHS\ of\ derivative\ equation \rangle \equiv
```

```
mat RHS = -A*dV*A'
```
We want to treat the diagonal and off-diagonal parts of RHS separately. The diagonal part is extracted, as a diagonal matrix, by the command

 $\langle diagonal \space of \space RHS \rangle \equiv$ 

```
mat dg = makediag(diag(RHS))
```
The function diag creates a vector containing the diagonal elements of its argument; the function makediag converts a vector into a diagonal matrix.

The lower triangle of RHS, without the principal diagonal, is the corresponding part of  $(\partial \vec{A}/\partial \rho_k) \vec{A}^{-1}$ , whereas the diagonal part of  $(\partial \vec{A}/\partial \rho_k) \vec{A}^{-1}$  is half the diagonal of RHS. Thus we can get the lower-triangular matrix  $\partial \mathbf{A}/\partial \rho_k$  by the following manipulations.

```
\langle Compute \ dA \rangle \equiv
```

```
mat RHS(Row,Column) = (Row>Column)*RHS(Row,Column)
mat dA = (RHS + dg/2) * A
```
We choose to return A and the full set of its derivatives  $\partial \mathbf{A}/\partial \rho_k$ ,  $k = 1, \ldots, p$ , in one  $p \times p(p+1)$  matrix constructed as follows:

$$
\left[\begin{matrix}\nA & \frac{\partial A}{\partial \rho_1} & \cdots & \frac{\partial A}{\partial \rho_p}\n\end{matrix}\right].
$$

To this end, we initialise a matrix  $\text{Ada}$  by  $\textbf{A}$ .

 $\langle$ *initialise AdA* $\rangle$ ≡

 $mat \text{AdA} = \text{A}$ 

Then we loop over k, appending the derivative of A with respect to  $\rho_k$  on each iteration.

```
\langle Compute\ Add\rangle \equiv
```

```
set k = 0while k < pset k = k+1\langlerhs for derivatives of Omega\rangle\langle derivative \space matrix \space of \space Omega \rangle\langle RHS\ of\ derivative\ equation \rangle\langle diagonal of RHS\rangle\langle Compute \, dA \ranglemat AdA = colcat(AdA, dA)end
```
#### The function ARp

A function is now defined, called ARp, which returns the  $p \times p(p+1)$  matrix just constructed. It determines the lag order  $p$  for the passed argument, and then inserts a first element of 0 for the calculations that follow.

<span id="page-9-0"></span>

<span id="page-10-0"></span> $\langle ARp \ function \rangle \equiv$ 

```
function AdA ARp(rrho)
   local p, rho, YW, rhs, V, Om, A, i, d, dV, RHS, dg, dA, k
   set p = rows(rrho)mat rho = rowcat(0,rrho)\langle Create\ YW \rangle\langleInitialisation of Om\rangleCreate dV\langle Yule-Walker coefficient matrix \rangleSolve Yule-Walker equations)
     \langle Get matrix A \rangle\langle initialise AdA\rangle\langle Compute\ Add\rangleend
```
3. The Artificial Regression

We now have all the necessary ingredients for the artificial regression characterised by  $(2)$ . We suppose that the dependent variable for the model  $(1)$ is available as y, and we suppose further (for simplicity of the programming) that the regression function vector  $x(\beta)$  is linear, of the form  $X\beta$ , where the  $n \times k$  ma[trix](#page-4-0) X is in memory under the name X. The dimensions of this matrix are obtained [and](#page-4-0) given the usual names of n, for the sample size, and k for the number of parameters.

 $\langle Get \ dimensions \ of \ problem \rangle \equiv$ 

set  $n = rows(X)$ set  $k = \text{cols}(X)$ 

The artificial regression requires that the parameters should be initialised, in order that the artificial variables may be evaluated. The starting point for the regression parameters is obtained by simply running an OLS regression of  $y$  on  $X$ .

```
\langleinitialise beta\rangle\equiv
```

```
sample 1 n
ols y X
mat beta = coef
```
For future use, we save the residuals from this regression (as u) and the standard error of the regression (as s).

<span id="page-11-0"></span> $\langle Residuals \text{ and standard error} \rangle \equiv$ 

gen u = res  $set$   $s2$  = errvar set  $s = sqrt(s2)$ 

Before we can embark on initialising the  $p$ -vector  $\rho$ , we must suppose that the value of  $p$  has been supplied as the variable  $p$ . Then we run the regression with typical observation

$$
\hat{u}_t = \sum_{i=1}^p \rho_i \hat{u}_{t-i} + \text{residual} \tag{11}
$$

for observations  $p + 1$  through n. The regressors are put into a matrix U, which has a full  $n$  rows, so as not to waste potentially useful information.

 $\langle Matrix\ of\ lagged\ residuals \rangle \equiv$ 

```
mat U = emptymatrix()set i = 0while i < p
  set i = i+1gen U = colcat(U, lag(i, u))end
```
Thus the regression:

 $\langle$ *initialise rho* $\rangle$  $\equiv$ 

sample p+1 n ols u U  $mat$   $rho = coef$ 

The homoskedastic, serially uncorralated, elementary zero functions are the elements of the vector  $v \equiv Au$ . Here u is just the vector of residuals  $y - X\beta$ . Given the expression (6) for the elements  $a_{ts}$  for  $t > p$ , we see that, for  $t > p$ ,

$$
v_t = u_t - \sum_{i=1}^p \rho_i u_{t-1},
$$
\n(12)

so that, for the initial values of  $\beta$  and  $\rho$ , all but the first p elements of v, which constitute a subvector of the regressand of the artificial regression, are given by u minus the fitted values from regression (11). We compute this vector, and select rows  $p + 1$  through n of the matrix U of lagged residuals, since, from (8), they are the regressors corresponding to the components of  $\rho$ .

<span id="page-12-0"></span>The Artificial Regression 9

 $\langle Parts\ of\ the\ artificial\ regression\rangle \equiv$ 

```
gen r = u-fit
mat r = r(p+1, n, 1, 1)mat U = U(p+1, n, 1, p)mat X1 = X(1, p, 1, k)
```
As we see, it is also useful to extract from the matrix  $\boldsymbol{X}$  the rows that correspond to the inital observations.

The entire intialisation phase can now be assembled.

```
\langleinitialisation phase\rangle\equiv
```

```
\langle Get\ dimensions\ of\ problem \rangle\langleinitialise beta\rangle\langle Residuals \; and \; standard \;\textit{error} \rangle\langle Matrix\ of\ lagged\ residuals \rangle\langleinitialise rho\rangle\langle Parts\ of\ the\ artificial\ regression \rangle
```
#### The iterative loop

Still for observations  $p + 1$  through n, we can compute the regressors (7) that correspond to  $\beta$ . We use a loop for this purpose. Again, we perform the operation for the entire sample, so as not to lose needed information inadvertently.

```
\langle\mathit{Regressors} for beta\rangle \equiv
```

```
sample 1 n
gen Rb = X
set i = 0while i < p
   set i = i+1gen Rb = Rb-\text{lag}(i,X)*rho(i)end
```
Now we must set about computing regressors and regressand for obervations 1 through p, each of which contributes two observations to the artificial regression. We start by calling the function ARp for the current vector  $\rho$ .

```
\langlefirst p observations\rangle \equiv
```
sample 1 p  $mat$  ada =  $ARp(rho)$ 

We recall that the first  $p \times p$  block of the returned matrix is the matrix we call  $\bf{A}$ . For the second-moment regressors  $(4)$ , we need the diagonal elements of this matrix.

```
\langle first\ p\ observations\rangle+\equiv
```
mat  $A = ada(1, p, 1, p)$ mat at =  $diag(A)$ 

In order to make use of the derivatives of  $A$  returned by the function ARp, we set up another loop in which we construct, first, a  $p \times p$  matrix **dA**, column i of which is the vector of derivatives with typical element  $\partial a_{tt}/\partial \rho_i$ , and, second, a  $p \times p$  matrix Rr1: it will be the matrix of regressors (R) corresponding to  $\rho$ (r) for the first-moment (1) zero functions. After the current loop is finished, (r) for the first-moment (<br>element ti of Rr1 is  $-\sum_{s}^{t}$  $\int_{s=1}^{t} u_s \partial a_{ts} / \partial \rho_i.$ 

 $\langle first\ p\ observations\rangle+\equiv$ 

```
mat \, dA = \text{empty}mat Rr1 = empty matrix()gen up = u
set i = 0while i < p
   set i = i+1mat dA = colcat(dA, diag(ada(1, p, p* i+1, p* (i+1))))mat Rr1 = colcat(Rr1, -ada(1, p, p*1+1, p*(1+1)) * up)end
```
Note that up is just the first  $p$  elements of the residual vector  $\bf{u}$ .

Next, we generate the  $p \times p$  matrix **dlogA** with typical element  $(1/a_{tt})\partial a_{tt}/\partial \rho_i$ . We use a gen command for this, as it just divides each column of  $dA$  element by element by the corresponding element of the vector at.

 $\langle first\ p\ observations\rangle+\equiv$ 

#### gen dlogA = dA/at

From (3), we can see that the first-moment regressor for  $\rho_i$  is

$$
-\sum_{s=1}^{t} u_s \frac{\partial a_{ts}}{\partial \rho_i} + \frac{1}{a_{tt}} \frac{\partial a_{tt}}{\partial \rho_i} v_t.
$$
 (13)

Now  $Rr1$  has been computed as the matrix of which element ti is the first term above. For the second term, we need the vector  $v$ , which is also of course the first-moment regressand. For observations 1 through  $p$ , we compute it (as  $r1$ ) by premultiplying up by A.

 $\langle$ first p observations $\rangle+=$ 

 $mat$   $r1 = A * up$ 

Then we can compute the second term of  $(13)$  and add it to Rr1.

The Artificial Regression **11** 

 $\langle first\ p\ observations\rangle+\equiv$ 

gen rr1 = dlogA\*r1  $mat Rr1 = Rr1+rr1$ 

For  $\beta$ , we see from (3) that the first-moment regressor for  $\beta_i$  is

$$
-\sum_{s=1}^{t} a_{ts} \frac{\partial u_s}{\partial \beta_i} = \sum_{s=1}^{t} a_{ts} X_{si},
$$

and so we compute Rb1 as follows:

```
\langle first\ p\ observations\rangle+\equiv
```
 $mat Rb1 = A*X1$ 

Each element of v has variance  $\sigma^2$ . We require therefore that the secondmoment zero functions should be scaled so as to have the same variance. The numerator of a typical second-moment zero function is  $v_t^2 - \sigma^2$ , of which the variance, under the supposed normality of  $v_t$ , is  $2\sigma^4$ . If we divide the numerator by  $\sigma\sqrt{2}$ , the variance of the ratio becomes  $\sigma^2$ , as required. The second-moment regressand, denoted r2, is thus given by

 $\langle first\ p\ observations\rangle+\equiv$ 

gen  $r2 = (r1^2-s^2)/(s*rt2)$ 

The second-moment regressors for  $\rho$  then follow from (4), slightly modified to take account of the variance. Since the second-moment zero function is to take account of the variance. Since the second-moment zero function is  $(v_t^2 - \sigma^2)/\sigma\sqrt{2}$ , the optimal moment for  $\rho_i$  is the negative of the expectation of the derivative of this function with respect to  $\rho_i$ . W[e ha](#page-4-0)ve

$$
\frac{\partial}{\partial \rho_i} \frac{v_t^2 - \sigma^2}{\sigma \sqrt{2}} = \frac{\sqrt{2}}{\sigma} v_t \frac{\partial v_t}{\partial \rho_i}.
$$

Now

$$
v_t \frac{\partial v_t}{\partial \rho_i} = \sum_{s=1}^t \frac{\partial a_{ts}}{\partial \rho_i} u_s v_t,
$$

and  $E(u_sv_t) = \delta_{ts}/a_{tt}$  conditional on information at time t. It follows that the optimal instrument is

$$
-\mathbf{E}\left(\frac{\partial}{\partial \rho_i} \frac{v_t^2 - \sigma^2}{\sigma \sqrt{2}}\right) = -\frac{\sqrt{2}}{\sigma a_{tt}} \frac{\partial a_{tt}}{\partial \rho_i},
$$

which is just (4) divided by  $\sigma$ . It is evaluated as follows.

 $\langle$ first p observations $\rangle+=$ 

mat  $Rr2 = -dlogA*rt2/s$ 

We recall that the corresponding regressors for  $\beta$  are zero.

Because it is used repeatedly, the quantity rt2 is computed once for all.

 $\langle rt2 \; definition \rangle \equiv$ 

set  $rt2 = sqrt(2)$ 

We are now ready to assemble all three parts of the variables of the artificial regression. We have, on top, the contributions from observations  $p+1$  through n, from first-moment zero functions only, since, as we recall, the second-moment functions are informative only about  $\sigma^2$ . Below we have p contributions from the first-moment functions for the first  $p$  observations, and below that  $p$  contributions from the second-moment functions for these same observations. The second-moment functions are uninformative about  $\beta$ , and so there is no Rb2 needed.

```
\langlethe artificial regression\rangle≡
```

```
mat Rb = rowcat(Rb(p+1,n,1,k),Rb1)mat Rr = rowcat(U, Rr1, Rr2)mat r = rowcat(r, r1, r2)
```
The artificial regression is now run, and the estimates of the artificial parameters used to update  $\beta$  and  $\rho$ .

 $\langle$ *the artificial regression* $\rangle+$ ≡

```
sample 1 n+p
ols r Rb Rr
gen rsave = r
mat beta = beta+coef(1, k, 1, 1)mat rho = rho + code (k+1, k+p, 1, 1)
```
The regressand is saved in rsave because, once convergence is achieved, we want to rerun the artificial regression in order to display the results.

We can use the fit of the artificial regression as a measure of how near we are to convergence. The square root of the explained sum of squares is the actual number we use. Since there is a small but positive risk that the esplained sum of squares might evaluate to minus zero, we take the absolute value so as to avoid floating point problems.

 $\langle$ *the artificial regression* $\rangle+\equiv$ sets  $crit = sqrt(abs(sse))$ 

<span id="page-15-0"></span>

#### <span id="page-16-0"></span>The Artificial Regression 13

Note the use of the command sets rather than plain set. This causes the value of crit to be printed in the log, so that the user can check whether convergence is being achieved.

We recall that, when we entered the iterative loop, the residuals u, along with the matrix  $U$  of their first  $p$  lags, had already been computed for observations  $p+1$  through n. Inaddition, these had been used to compute the regressand r for these observations. We want, therefore, to update these quantities before moving on to the next iteration. For the regressand, we use formula (12) to perform the update.

 $\langle update \; residuals \; and \; main \; part \; of \; regressand \rangle \equiv$ 

```
sample 1 n
mat u = y-X*betamat U = emptymatrix()set i = 0while i < p
   set i = i+1gen U = colcat(U, lag(i, u))end
mat U = U(p+1, n, 1, p)mat r = u(p+1, n, 1, 1) - U*rho
```
The other parameter that was already evaluated on entry into the loop is  $\sigma$ , and so we must also update it. The first-moment functions are never informative about this parameter. The derivative of the second-moment function mative about this parameter. The derivative of the second-moment function  $(v_t^2 - \sigma^2)/\sigma\sqrt{2}$  with respect to  $\sigma$  is (recall that, with our definition,  $v_t$  does not depend on  $\sigma$ )

$$
\frac{\partial}{\partial \sigma} \frac{v_t^2 - \sigma^2}{\sigma \sqrt{2}} = -\frac{v_t^2 + \sigma^2}{\sigma^2 \sqrt{2}},
$$

and so the optimal instrument, which is the negative of the expectation of and so the optimal instrument, which is the negative of the expecta<br>this, is just  $\sqrt{2}$ . Thus the estimating equation for  $\sigma$  can be written as

$$
\frac{1}{\sigma} \sum_{t=1}^{n} (v_t^2 - \sigma^2) = 0,
$$

with solution  $\hat{\sigma}^2 = \frac{1}{n} \sum_{t=1}^n$  $_{t=1}^{n} v_t^2$ .

Strictly speaking, we should also update the first-moment zero functions for observations 1 through  $p$ . However, it is convenient to use their values from the current iteration before updating, since recomputing them involves a call to the function ARp. At convergence, updating the zero functions does not change them, and so this time-saving trick does not matter. The update of  $\sigma^2$ is thus as follows.

 $\langle update \sigma i \rangle \equiv$ 

mat  $s2 = (r' * r + r1' * r1) / n$ set  $s = sqrt(s2)$ 

The entire iterative loop can now be set up.

 $\langle iterative\ loop\rangle \equiv$ 

```
set iter = 0set crit = 1while (iter<maxiter)*(crit>tol)
    set iter = iter+1
    \langle\mathit{Regressors} for beta\rangle\langlefirst p observations\rangle\langlethe artificial regression\rangle\langle update\ residuals\ and\ main\ part\ of\ regress and \rangle\langle update\ sigma \rangleend
```
The scalar variable maxiter should be initialised before beginning the loop so that, if convergence cannot be achieved, we do not sit waiting for infinite time. The convergence criterion tol should also be set as desired.

#### Completing the program

The loop is run with output turned off, so as to avoid excessive and uninformative material in the output file and the log. Once convergence is achieved, we want to see what the results are, and so we rerun the last iteration of the artificial regression in order to get standard errors and the estimated covariance matrix, and just to check that convergence has indeed been attained. The final parameter estimates are then printed, and the number of iterations displayed in the log.

 $\langle \text{final output} \rangle \equiv$ 

```
sample 1 n+p
ols rsave Rb Rr
show iter
sample 1 k
print beta
sample 1 p
print rho
print s2
```
We can now put together a file,  $arml.ect$ , which, if included after reading in variables and setting the values of the lag length  $p$ , maxiter, and tol, will perform the Gaussian maximum likelihood estimation of the  $AR(p)$  model.

<span id="page-17-0"></span>

#### <span id="page-18-0"></span>An Illustrative Example 15

 $\langle arml.ect \rangle \equiv$ 

silent noecho

 $\langle ARp \ function \rangle$ 

 $\langle rt2 \; definition \rangle$  $\langle$ *initialisation* phase $\rangle$  $\langle iterative\ loop\rangle$ 

restore  $\langle \text{final output} \rangle$ 

#### 4. An Illustrative Example

The file  $ar3.dat$  contains data generated by the following  $ARX(3)$  process:

$$
y_t = \mathbf{X}_t \boldsymbol{\beta} + u_t,
$$
  
\n
$$
u_t = 0.1u_{t-1} + 0.2u_{t-2} + 0.3u_{t-3} + 20v_t, \qquad v_t \sim \text{NID}(0, 1).
$$
\n(14)

The matrix X has three columns, and the true  $\beta$  is [1 - 1 1]. We can see that the true values of the autoregressive parameters are  $\rho_1 = 0.1$ ,  $\rho_2 = 0.2$ , and  $\rho_3 = 0.3$ . The innovation variance is  $20^2 = 400$ . The sample size is 50.

The following simple program runs the regression (14) and finds the ML estimates of all the paramaters.

```
\langle ar3test.ect \rangle \equivsample 1 50
read ar3.dat y x1 x2 x3
gen X = colcat(1, x1, x2, x3)set p = 3set maxiter = 30
set tol = 1E-7include arml.ect
quit
```
The parameter estimates are as follows. Note that the first component of  $\beta$ is the estimated constant.

```
beta rho
-9.617560 -0.0101770.975236 0.134410
-0.901390 0.202930
0.967855
s2 = 395.040158
```
### **Index of Code Segments**

 $ar3test.$   $ect.$ definition, 15  $arml.$ ect definition, 15 ARp function definition, 7 use,  $15$ Compute AdA definition, 6 use, 7 Compute dA definition, 6 use,  $6$  $Create\ dV$ definition, 5 use,  $7$ Create YW definition, 4 use,  $7$ derivative matrix of Omega definition, 5 use,  $6$ diagonal of RHS definition, 6 use,  $6$ final output definition, 14 use, 15 first p observations definition,  $9-12$ use, 14 Get dimensions of problem definition, 7  $use.9$ Get matrix A definition, 4 use, 7 Initialisation of Om definition, 4 use,  $7$ *initialisation phase* definition, 9 use, 15 *initialise* AdA definition, 6 use,  $7$ 

initialise beta definition, 7 use,  $9$ initialise rho definition, 8 use,  $9$ *iterative* loop definition, 14 use, 15 Matrix of lagged residuals definition, 8 use,  $9$ Parts of the artificial regression definition, 9 use,  $9$ Regressors for beta definition, 9 use, 14 Residuals and standard error definition, 8 use,  $9$ rhs for derivatives of Omega definition, 5 use,  $6$ RHS of derivative equation definition, 5 use,  $6$ rt2 definition definition, 12 use,  $15$ Solve Yule-Walker equations definition, 4 use,  $7$ the artificial regression definition, 12 use, 14 update residuals and main part of regressand definition, 13 use, 14  $update\ sigma$ definition, 14 use, 14 Yule-Walker coefficient matrix definition, 4 use, 7